Setup Linksys Wap54g [Wireless](http://afile.westpecos.com/doc.php?q=Setup Linksys Wap54g Wireless Access Point) Access Point >[>>>CLICK](http://afile.westpecos.com/doc.php?q=Setup Linksys Wap54g Wireless Access Point) HERE<<<

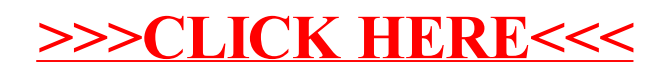